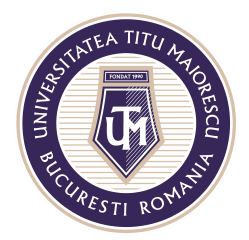

MINISTERUL EDUCAȚIEI NAȚIONALE UNIVERSITATEA "TITU MAIORESCU" DIN BUCUREȘTI Calea Văcărești nr. 187, sector 4, București, cod 040051 Tel.: 021 316 16 46, Fax: 021 311 22 97, e-mail: rectorat@utm.ro, www.utm.ro

## **MICROSOFT FORMS**

## **Accesarea testului**

Microsoft Forms este o platformă integrată in Microsoft Teams, pentru realizarea testelor online, de tip grilă, text, iar acestea pot fi accesate astfel:

1. Prin secțiunea Assignments.

În momentul în care aceasta este accesată, vor fi vizibile clasele din care utilizatorul face parte și în cadrul cărora au fost atribuite teme sau assignments, apoi este necesară selectarea celei dorite.

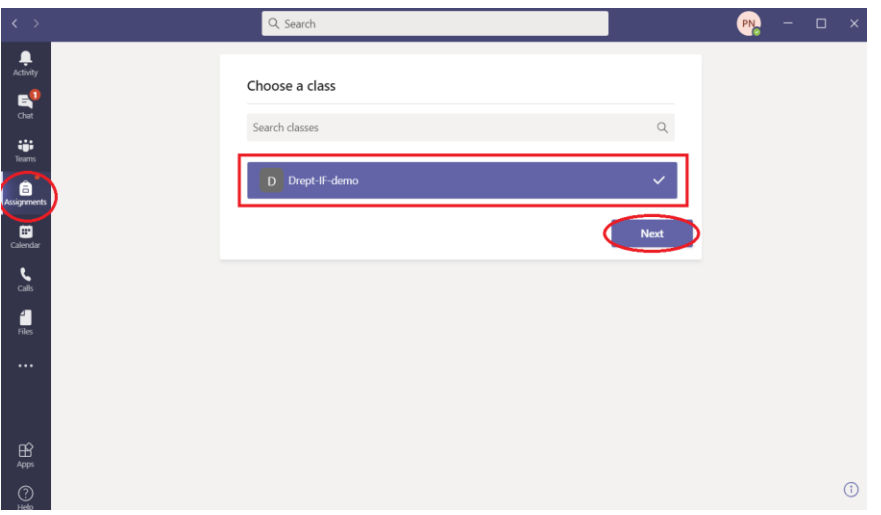

Veti vizualiza toate temele, proiectele care au fost asignate acestei clase, alături de termenul de predare și punctajul:

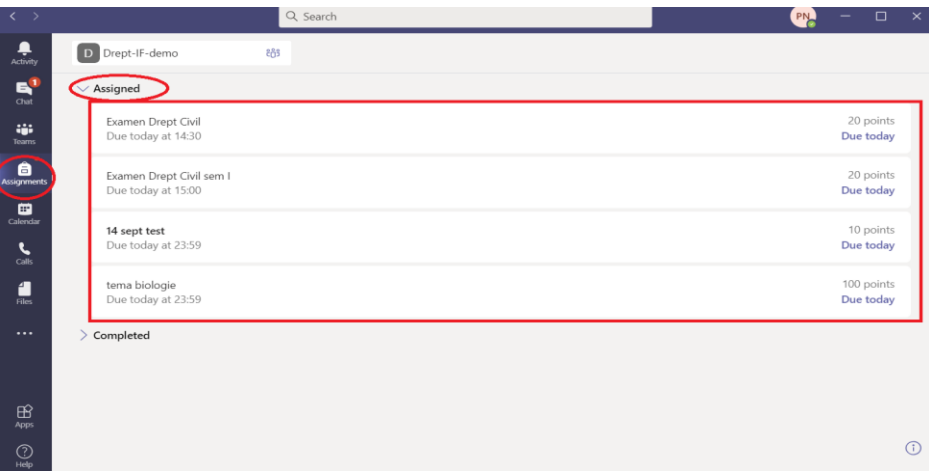

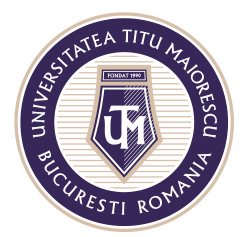

MINISTERUL EDUCAȚIEI NAȚIONALE UNIVERSITATEA "TITU MAIORESCU" DIN BUCUREȘTI Calea Văcărești nr. 187, sector 4, București, cod 040051 Tel.: 021 316 16 46, Fax: 021 311 22 97, e-mail: rectorat@utm.ro, www.utm.ro

Selectand tema în cauză, veți fi redirecționat către această fereastră, apoi accesați

testul:

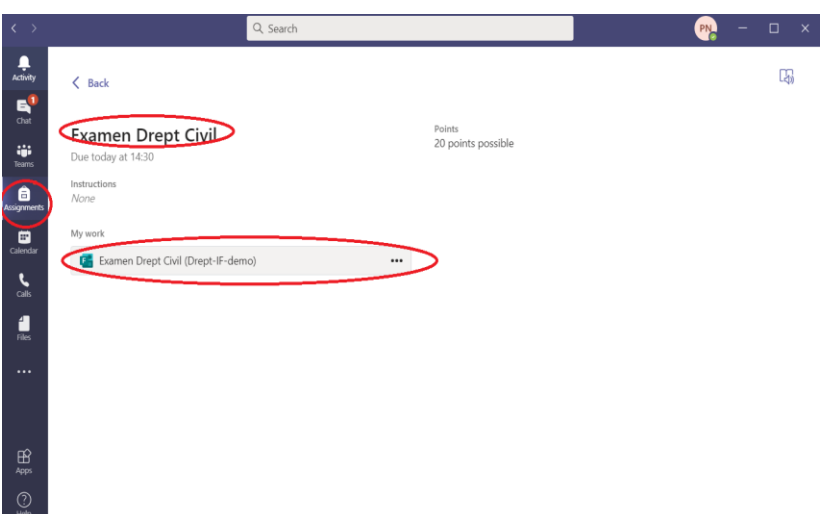

2. Prin link.

Veți putea accesa testul prin intermediul link-ului distribuit de cadrul didactic, astfel testul se va deschide in browser. În cazul în care sunt solicitate credențiale pentru a accesa testul, trebuie utilizat contul Office 365.

## **Trimiterea răspunsului la test**

Testul care se va deschide, va fi de tipul acesta:

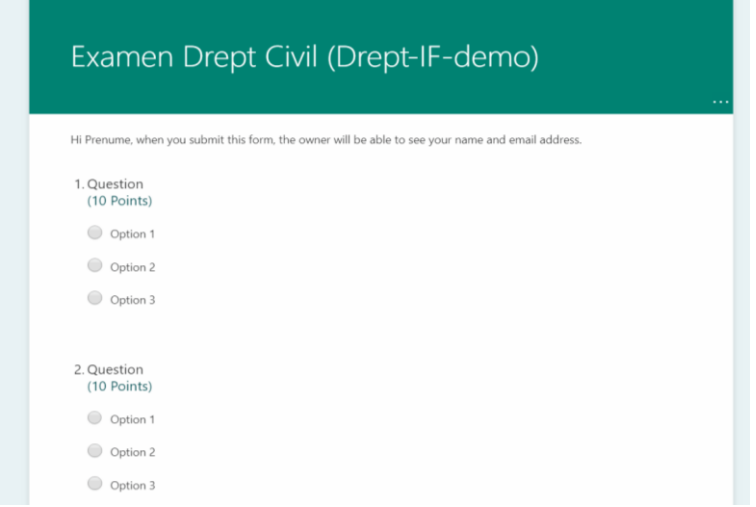

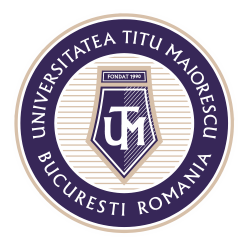

MINISTERUL EDUCAȚIEI NAȚIONALE UNIVERSITATEA "TITU MAIORESCU" DIN BUCUREȘTI Calea Văcărești nr. 187, sector 4, București, cod 040051 Tel.: 021 316 16 46, Fax: 021 311 22 97, e-mail: rectorat@utm.ro, www.utm.ro

După completarea testului, bifați **Send me an email receipt of my responses**, apoi apăsați pe butonul **Submit, pentru a trimite testul completat**:

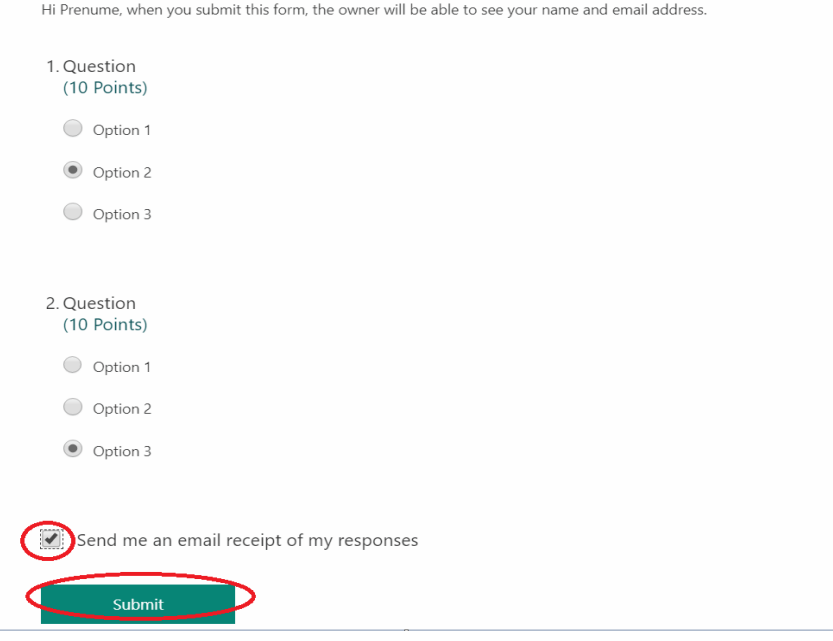

În momentul în care cadrul didactic publică răspunsurile la test, puteți reveni asupra acestuia în sectiunea Assignments sau prin intermediul link-ului primit pentru a vizualiza punctajul și răspunsurile corespunzătoare:

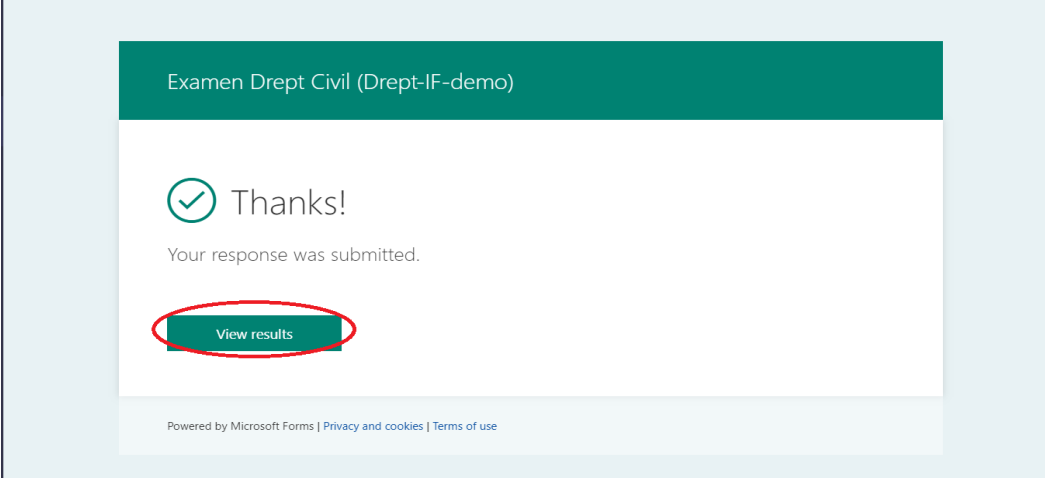

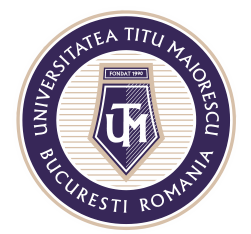

## MINISTERUL EDUCAȚIEI NAȚIONALE UNIVERSITATEA "TITU MAIORESCU" DIN BUCUREȘTI

Calea Văcărești nr. 187, sector 4, București, cod 040051<br>Tel.: 021 316 16 46, Fax: 021 311 22 97, e-mail: rectorat@utm.ro, www.utm.ro

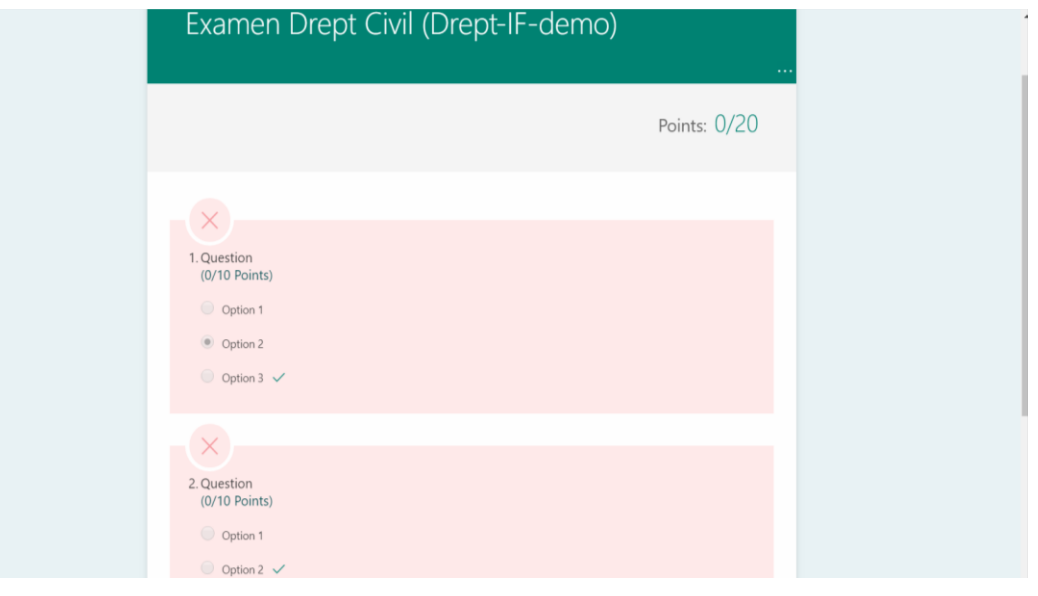

Acreditată prin Legea nr. 239/2002, cod fiscal RO 4337662, cont IBAN RO90BTRL04301202N01816XX, Banca Transilvania, Agenția Popești-Leordeni